## **Pour se tester**

## **1 Récupérer une information numérique**

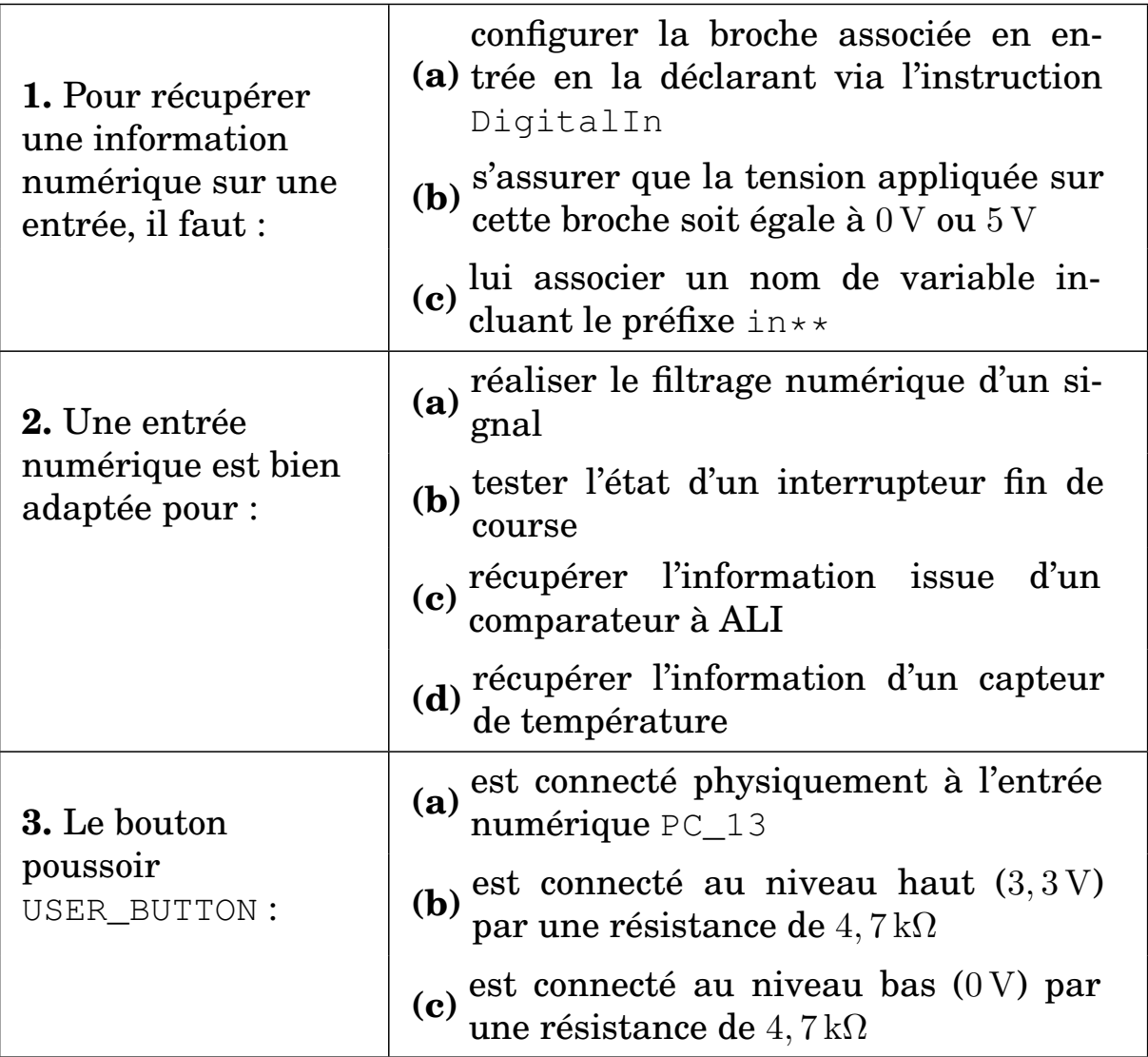

## **2 Câbler un bouton-poussoir**

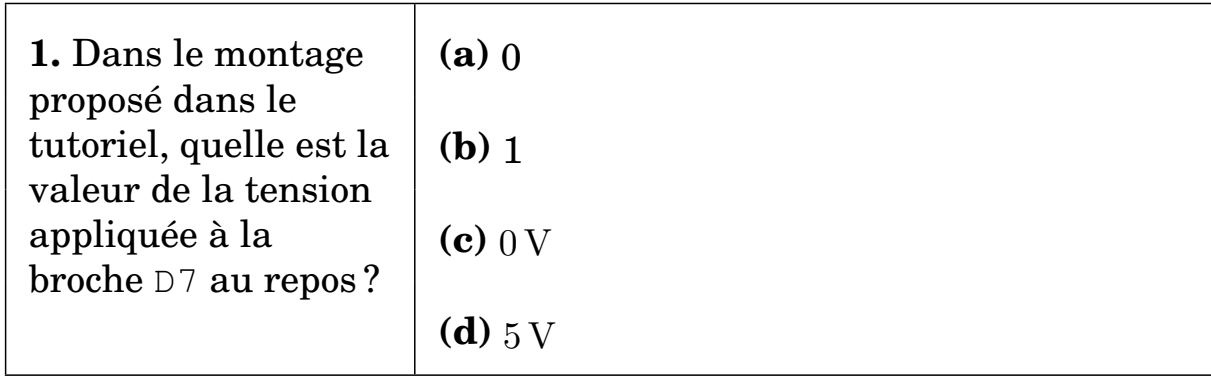